#### 1.1.1. Oficina Virtual - Evaluaciones de Usabilidad

Las evaluaciones de usabilidad herramientas que permiten evaluar la efectividad de un sitio web o herramienta tecnológica, la oficina de comunicaciones utiliza estas herramientas para optimizar la comunicación con el ciudadano por sus vías digitales, considerando que por medio de las redes y atención al ciudadano recibimos observaciones que nos permitieron identificar los usuarios se contactan digitalmente con la Secretaría Distrital de Hacienda por medio de la información publicada en la página web no reciben una comunicación efectiva en para el desarrollo de los tramites y servicios que desean recibir; también por la ley de gobierno digital se está buscando que las plataformas sean fáciles de usar y accesibles.

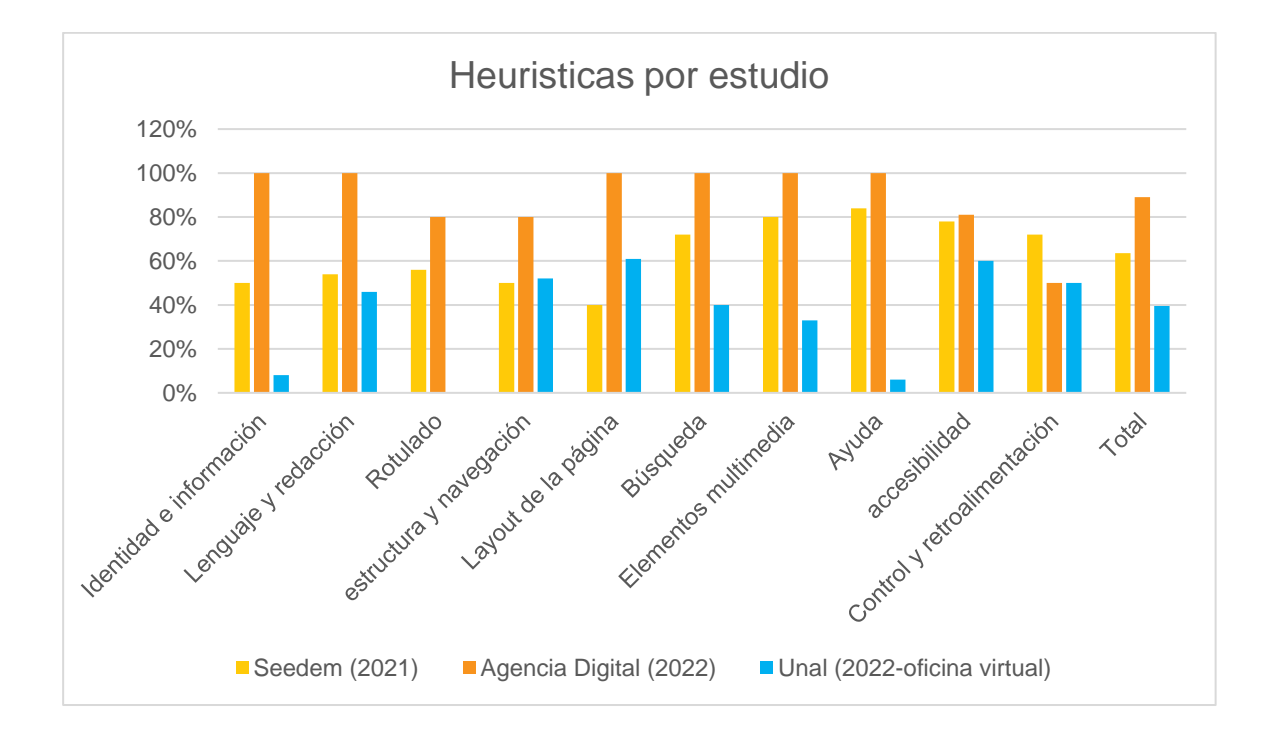

Panorama general estudios de usabilidad:

En el periodo de 2020-2023 se han desarrollado 3 estudios de usabilidad:

*Seedem* 

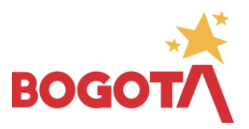

**Propósito:** Acompañar el proceso de diseño y desarrollo de la nueva página web, desde la evaluación y visión del usuario, estableciendo criterios de mejora continua. Se desarrollaron 6 fases que incluyen:

• **Diagnóstico UX** a partir de una evaluación heurístico del

11 al 17 de marzo de 2021- Enlace: *[diagnóstico UX.pdf](https://shdgov.sharepoint.com/:b:/s/SDH_Inicio/despacho-sdh/OAC/EZTQ3g_9vG9Mt_A0PVsp4gEBSI0a1fgk7EaQR1o4aSyY2Q?e=PoA4q0)*

Página | 2

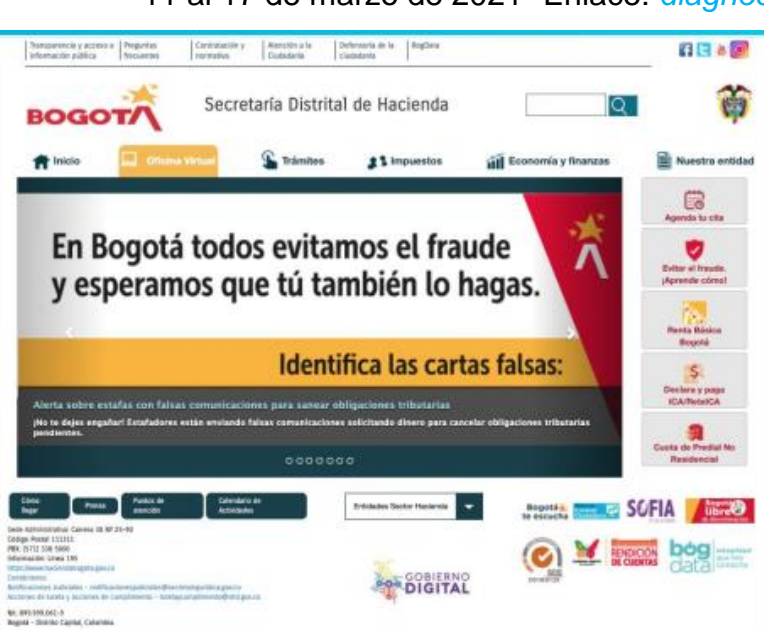

Página a la que se le hizo seguimiento

Hallazgos Generales

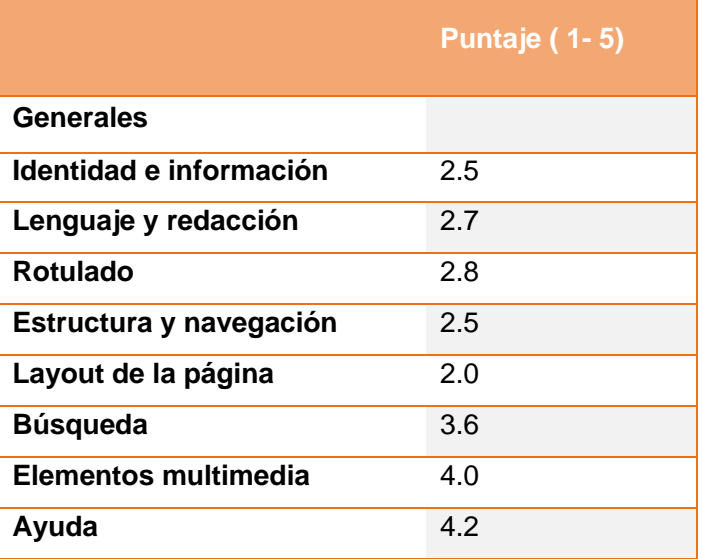

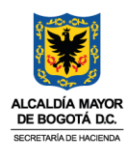

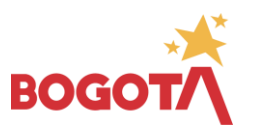

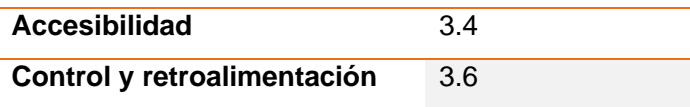

- Card sorting
- •

27 de mayo de 2021- Enlace: *[7. Card sorting SDH.pdf](https://shdgov.sharepoint.com/:b:/s/SDH_Inicio/despacho-sdh/OAC/ESknjisY_M5LgEH69IPtxZwBShLQ-v3uRC6PMWzGl1hBbA?e=0yOw8m)*

**Propósito:** Descubrir la clasificación de los conceptos utilizados en el sitio web en el modelo mental de los usuarios, para establecer la estructura y navegación de información del nuevo sitio web de la Secretaría Distrital de Hacienda.

Los resultados de este Proceso se pueden evidenciar en el mapa de sitio:

• Pruebas individuales de usabilidad con prototipo de alta fidelidad

#### 13 de agosto de 2021: *[INFORME.pdf](https://shdgov.sharepoint.com/:b:/s/SDH_Inicio/despacho-sdh/OAC/Edbhs_3erpBGgydIrEO9jfABM6-rugVGUSzdgDMrOiupIQ?e=7W7Ldr)*

Propósito: Comprender cómo los usuarios objetivos del sitio web de la Secretaría Distrital de Hacienda pueden acceder a la información y usar los servicios que presta con el prototipo diseñado.

• Encuesta a ciudadanos usuarios del portal:

"Realización de encuestas a ciudadanos y dos técnicas de investigación con usuarios para determinar las necesidades de la ciudadanía y lo esperarían del portal web de la Secretaría de Hacienda de Bogotá.

#### [2A. SDH Encuesta a Ciudadanos.pdf](https://shdgov.sharepoint.com/:b:/s/SDH_Inicio/despacho-sdh/OAC/EVICKN6EGVBHr1k9uDw8oNUBd4lA5stfts0tAwq_iuTHOw?e=B6cctp)

• Focus group panel de expertos :

13 de agosto de 2021*:* [2B. SDH Técnicas de investigación con usuarios.pdf](https://shdgov.sharepoint.com/:b:/s/SDH_Inicio/despacho-sdh/OAC/EcTegyEmgEtLnqKzUPsVYMoBkXJWPbvnhRogt8H60rUScg?e=htDf8o)

**Propósito:** Conocer las opiniones y expectativas de los usuarios del portal de Secretaría Distrital de Hacienda en relación con su experiencia durante la navegación, identificando así, posibles falencias o virtudes del sitio web, con el fin de darles solución o potencializarlas a través del nuevo diseño y desarrollo del proyecto.

• "**World Café:** Construyamos la nueva Sede Electrónica de la Secretaría Distrital de Hacienda"

24 de agosto de 2021- Enlace: *(Directivos) (1).pdf*

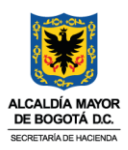

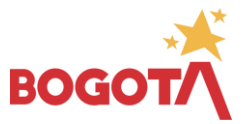

con el fin de recibir [retroalimentación de directivos de la entidad acerca del](https://shdgov.sharepoint.com/:b:/s/SDH_Inicio/despacho-sdh/OAC/ERZ2EqN6OehKjoEFyGW80jcBmO0WrmKc0_PArCuH8xuZRQ?e=gWkxQx) Página | 4 **Propósito:** [Socialización de prototipos de alta fidelidad del nuevo sitio web](https://shdgov.sharepoint.com/:b:/s/SDH_Inicio/despacho-sdh/OAC/ERZ2EqN6OehKjoEFyGW80jcBmO0WrmKc0_PArCuH8xuZRQ?e=gWkxQx) para la Secretaría Distrital de [Hacienda, son cuatro mesas de discusión que abordan](https://shdgov.sharepoint.com/:b:/s/SDH_Inicio/despacho-sdh/OAC/ERZ2EqN6OehKjoEFyGW80jcBmO0WrmKc0_PArCuH8xuZRQ?e=gWkxQx) cuatro ejes: Trámites y [Servicios, información, diseño, Usabilidad](https://shdgov.sharepoint.com/:b:/s/SDH_Inicio/despacho-sdh/OAC/ERZ2EqN6OehKjoEFyGW80jcBmO0WrmKc0_PArCuH8xuZRQ?e=gWkxQx) y Accesibilidad, prototipo, así como mejorar la página desde [el conocimiento de las necesidades](https://shdgov.sharepoint.com/:b:/s/SDH_Inicio/despacho-sdh/OAC/ERZ2EqN6OehKjoEFyGW80jcBmO0WrmKc0_PArCuH8xuZRQ?e=gWkxQx)  [de cada área.](https://shdgov.sharepoint.com/:b:/s/SDH_Inicio/despacho-sdh/OAC/ERZ2EqN6OehKjoEFyGW80jcBmO0WrmKc0_PArCuH8xuZRQ?e=gWkxQx) 

### *Agencia Nacional digital***:**

24 de agosto de 2021- Enlace: *(Directivos) (1).pdf*

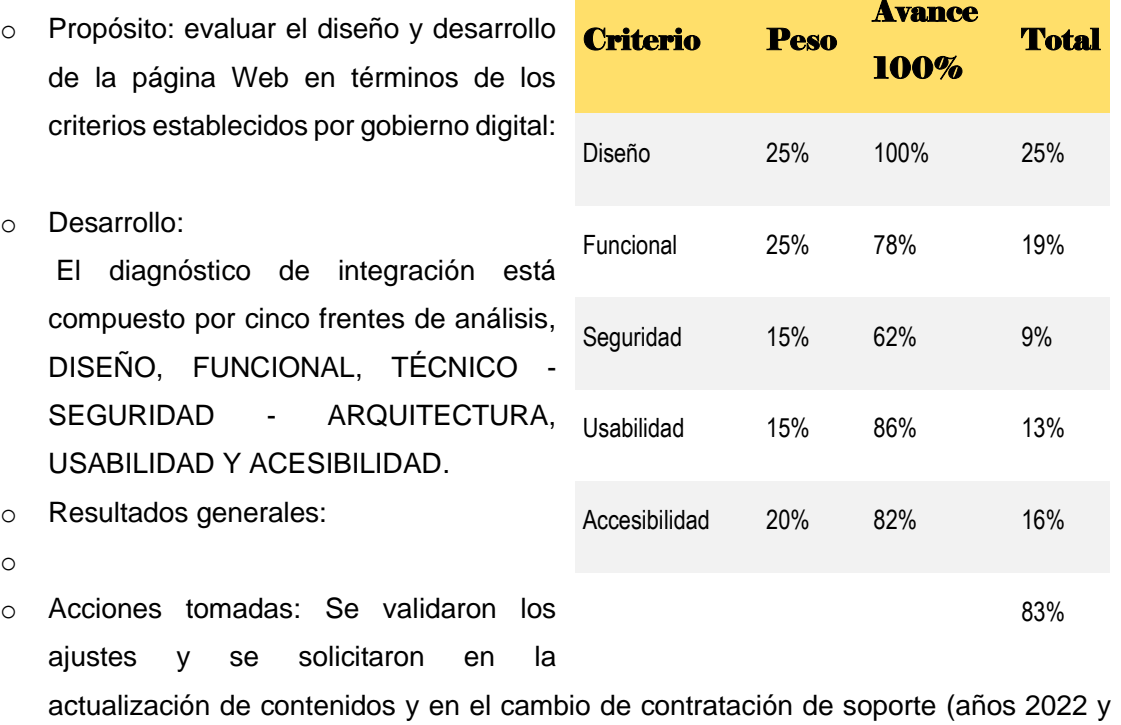

# *Universidad Nacional*

2023)

Diciembre 2021

• **Propósito:** Evaluar el proceso de pago de predial y vehículos para los usuarios de diversas edades

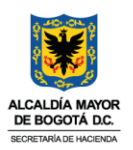

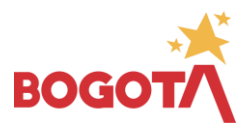

se establecieron 4 fases para el desarrollo de la evaluación de usabilidad:

- Página | 5 • **Benchmark o análisis de referencias:** se revisaron experiencias parecidas tanto local como internacionalmente (nombrar países) [2.Brenchmark](https://shdgov.sharepoint.com/:f:/s/SDH_Inicio/despacho-sdh/OAC/ElkVnJeSsGxJhHvw3blf7MgBmcDg7IaYBJ-GvjHKiNnVBQ?e=EHSMTK)
- **Evaluación de expertos:** según las directrices de accesibilidad y usabilidad se establece cuántos criterios se cumplen o no. [Versión ejecutiva \\_ 7 de diciembre.pdf](https://shdgov.sharepoint.com/:b:/s/SDH_Inicio/despacho-sdh/OAC/ETGfkfKHUJFNh090KP72wMwB3zDC1O0EmVga_SHYjcEt4w?e=3RvkXI)
- **Evaluación de Usuario.** Con computador se les preguntó a 10 usuarios por el proceso de pago (enlazar documentos de preparación) [Presentación](https://shdgov.sharepoint.com/:b:/s/SDH_Inicio/despacho-sdh/OAC/Eeudr-04TABAhIzvMnbuFDMBSPkpuJd3wD84eoMnPT5RCw?e=9VG8D4)  [general\\_Etapa3.Pruebas con usuarios.pdf](https://shdgov.sharepoint.com/:b:/s/SDH_Inicio/despacho-sdh/OAC/Eeudr-04TABAhIzvMnbuFDMBSPkpuJd3wD84eoMnPT5RCw?e=9VG8D4)

※96 Hallazgos generales **ES ACTENDA BOGOTA** Hallazgos de la oficina Hallazgo por área virtual por tipo de solicitud **Oficina** Virual 11 · Accesibilidad  $\overline{\mathbf{z}}$ 1 comunicaciones cada · Arquitectura información 6 electrónica · Arquitectura de  $\overline{\mathcal{L}}$ 74 Desarrollo Navegación y Búsqueda 6 Diseño servicio 17 · Evaluación  $\overline{2}$ 85 5 Diseño UX · Interacción 53 Oficina · Interfaz usuario 9 virtual 5 Negocio • Marketing - SEO - SEM  $\mathbf 1$ • Ux writing 6

Acciones tomadas:

- Se categorizan los requerimientos junto con el área de tecnología: matriz de necesidades. [20230704-Matriz\\_Hallazgos\\_UX-impuestos.xlsx](https://shdgov.sharepoint.com/:x:/r/sites/SDH_COMPARTIDO/DIT/PROYECTOS/UX-OFICINA-VIRTUAL/20230704-Matriz_Hallazgos_UX-impuestos.xlsx?d=w686efc4a0f92464994a8b740742fc574&csf=1&web=1&e=FAuARu)
- Priorización de requerimientos, estableciendo que las de mayor impacto y menor complejidad se desarrollan primero: [Priorizacion-hallazgos-ux.pptx](https://shdgov.sharepoint.com/:p:/r/sites/SDH_COMPARTIDO/DIT/PROYECTOS/UX-OFICINA-VIRTUAL/Priorizacion-hallazgos-ux.pptx?d=wf288e2c5e3d54fdaa600f8df8873ad8d&csf=1&web=1&e=ygbgK0)
- Acciones inmediatas de gran impacto y efectivas a corto plazo: descarga Factura y descargar Deudas.
- Se requiere asesoramiento para mejorar la usabilidad y el diseño de la página web con la Universidad Nacional.
- La estandarización de diseño con Figma mediante el uso del sistema de diseño de la página web.

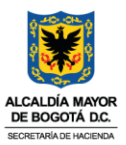

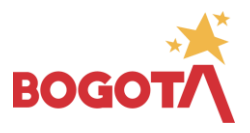

Estado de proceso y diseño según matriz de requerimientos:

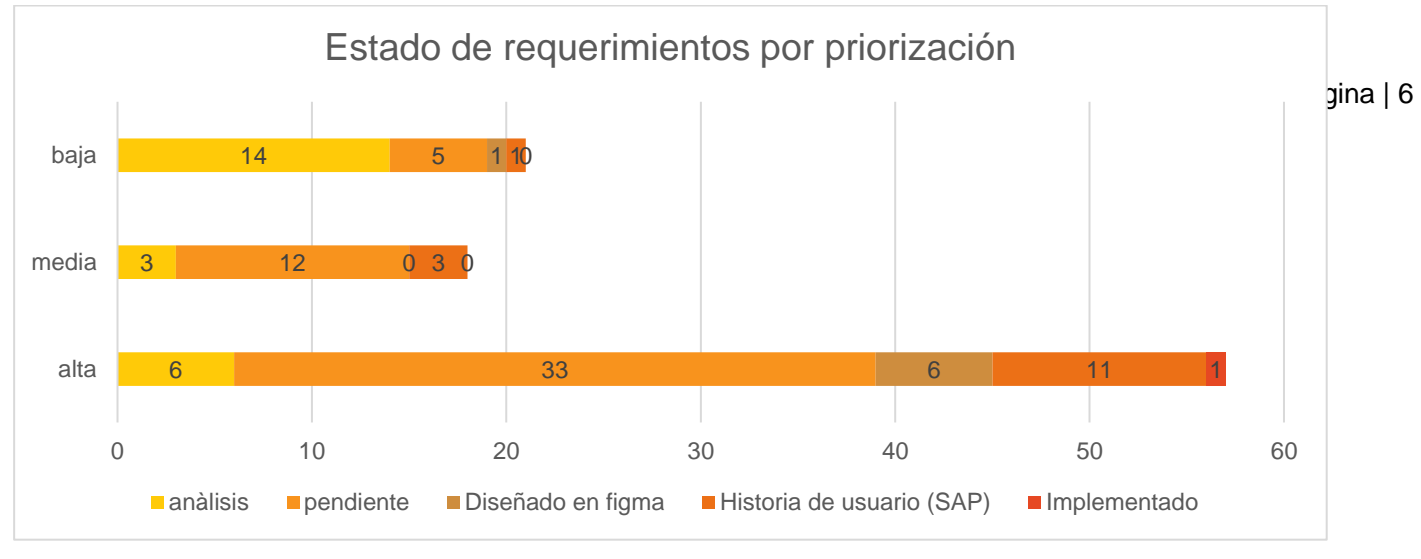

Prototipo de diseño fase actual: [ver prototipo.](https://www.figma.com/proto/PVG01QMIIj6KrUusgyeF81/Oficina-virtual?type=design&node-id=745-17943&t=Evj9MM4ELNbZy4R4-1&scaling=min-zoom&page-id=745%3A17931&starting-point-node-id=745%3A17943&mode=design) [Ver diseño](https://www.figma.com/file/PVG01QMIIj6KrUusgyeF81/Oficina-virtual?type=design&t=MdgW4KCb9iuwUHeu-6)

## 1.1.2. Descarga y paga factura

Fue una decisión estratégica para que los contribuyentes con factura pudieran encontrar y pagar su factura, ya que el 97,7 % de los obligados a pagar predial y el 94,5 % de los obligados a pagar vehículos tienen factura contribuyente tienen factura. El proceso fue así:

- Se establecieron las condiciones del prototipado del descarga factura con tecnología y se diseñó en Figma, [ver diseño descarga factura.](https://www.figma.com/file/L1a9TFqtgvnFXZXbtnyOXt/Landings---Impuestos?type=design&node-id=301%3A9277&mode=design&t=7xUDOsdUO6SV4OSI-1)
- Se examinaron las marcas que tenían las facturas en el sistema con el fin de establecer los casos.
- Se analizaron los casos de manera cooperativa y se formuló la orientación al ciudadano.

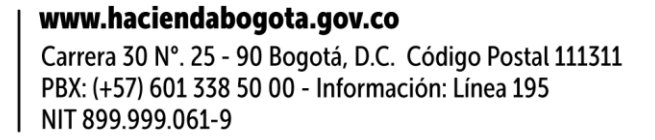

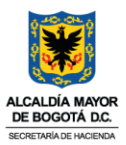

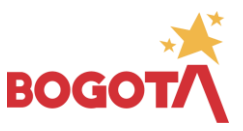

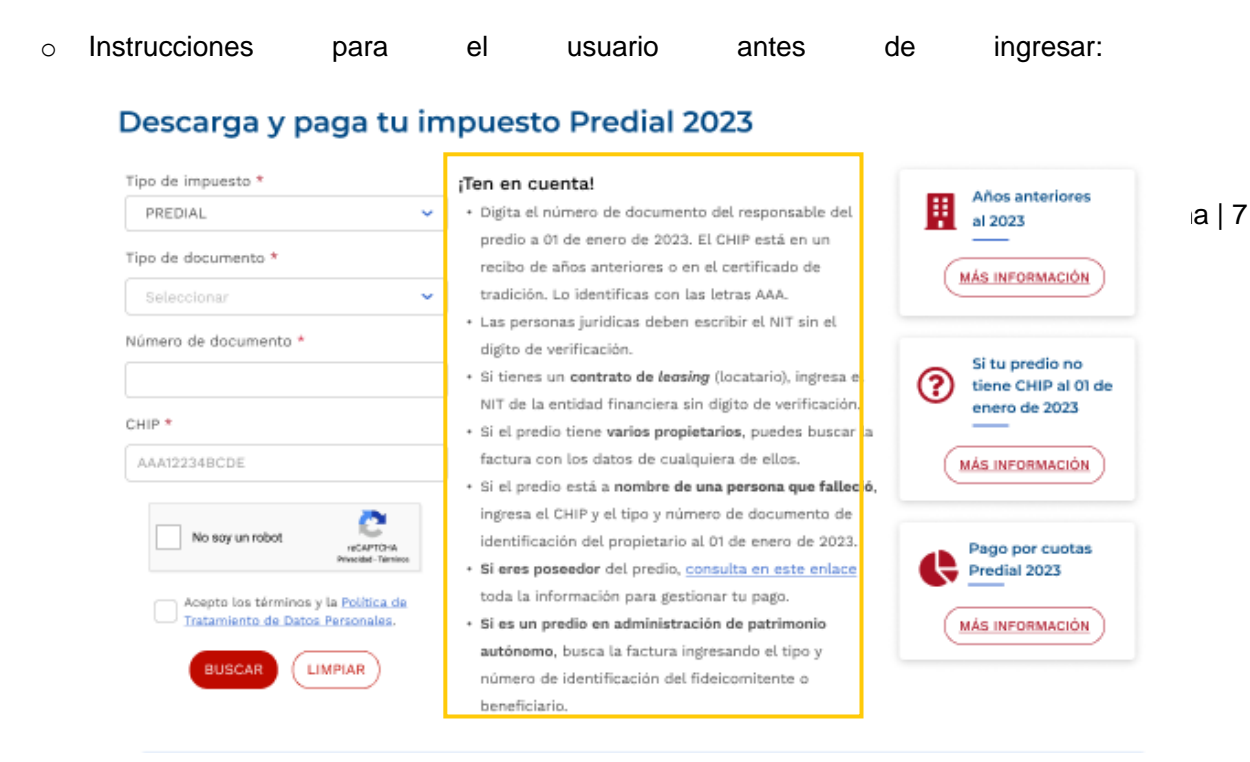

o Casos Predial

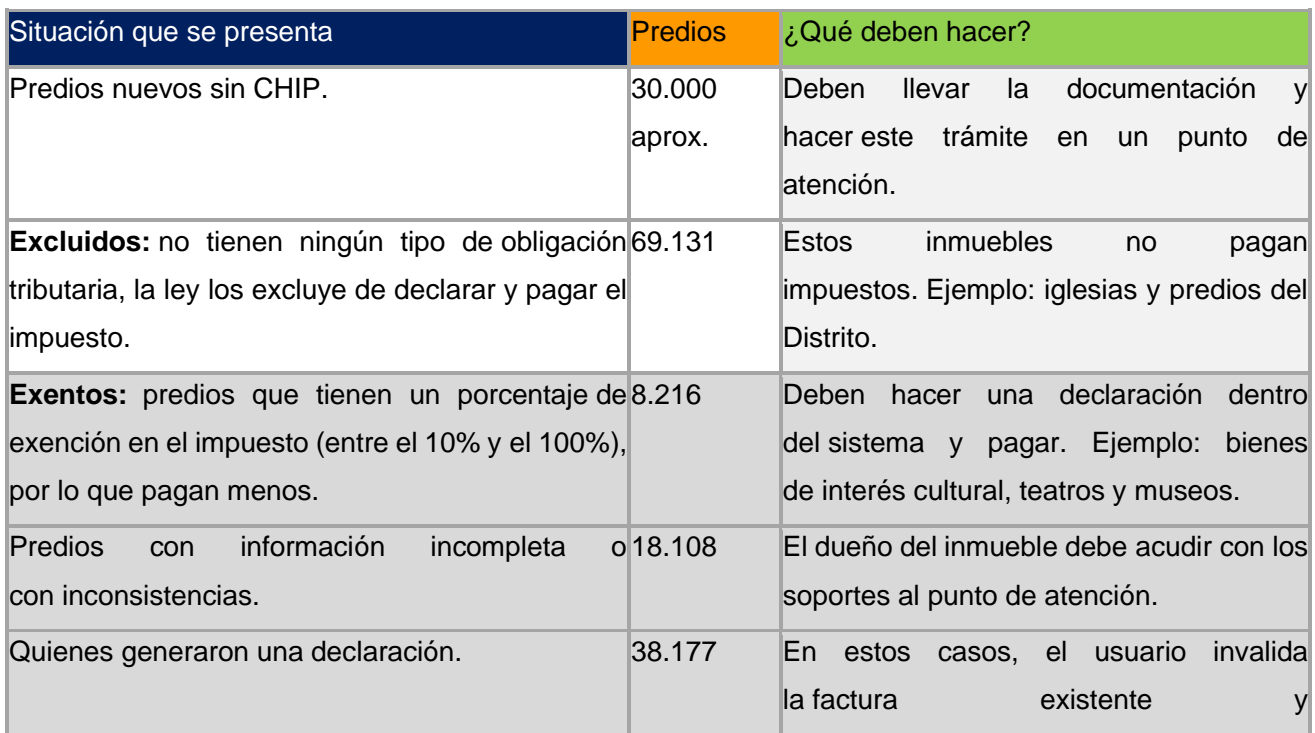

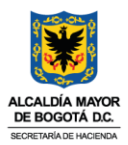

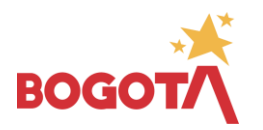

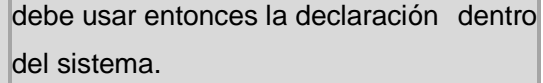

Página | 8

• Casos Vehiculos

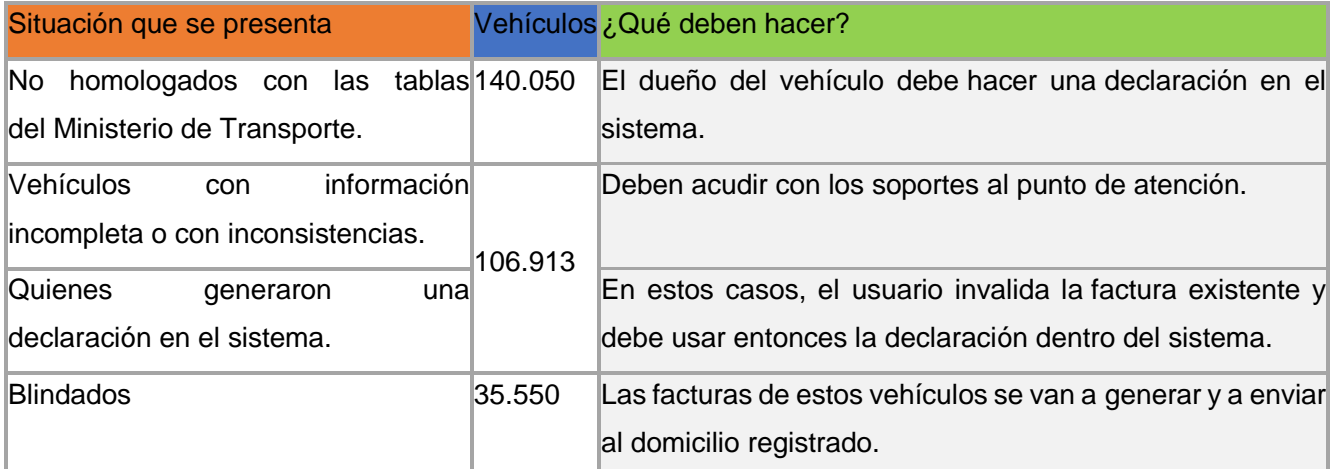

Como parte de la estrategia de comunicación de pago de predial y vehículos se promocionó el botón de pago (ver campaña externa), explicando los casos en medios [\(ver presentación a medios\)](https://shdgov.sharepoint.com/:p:/s/SDH_Inicio/despacho-sdh/OAC/Eaqgn1-vt8dPmWe3wrQl-Q0BPtKO2L-vMqym11fL54aNIA?e=uNjMfJ) así como se diseñó un pop up en la página web:

El botón descarga y paga factura recibió **4.732.538 visitas entre el 1 de enero y el 28 de julio** (fecha del último vencimiento del impuesto de Vehículos)

# 1.1.3. Descarga recibos de años anteriores

Para prevenir el fraude y simplificar el pago de deudas a los usuarios morosos, se decidió (basado en el prototipo del aplicativo de descarga y paga factura) desarrollar la aplicación web de "descarga de recibos de años anteriores". Se requirió:

• Ajustar el diseño del "descarga recibos de años anteriores" para que el usuario no se confunda con la opción de descargar y pagar predial y vehículos ([ver diseño descarga y](https://www.figma.com/file/SU2ya5teOuSvRHhJ7ZQ9HK/Descarga-ROP?type=design&t=MdgW4KCb9iuwUHeu-6)  [paga años anteriores](https://www.figma.com/file/SU2ya5teOuSvRHhJ7ZQ9HK/Descarga-ROP?type=design&t=MdgW4KCb9iuwUHeu-6)).

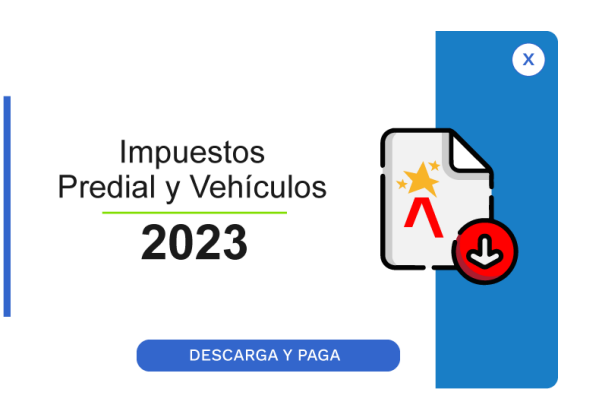

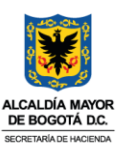

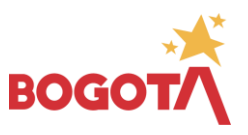

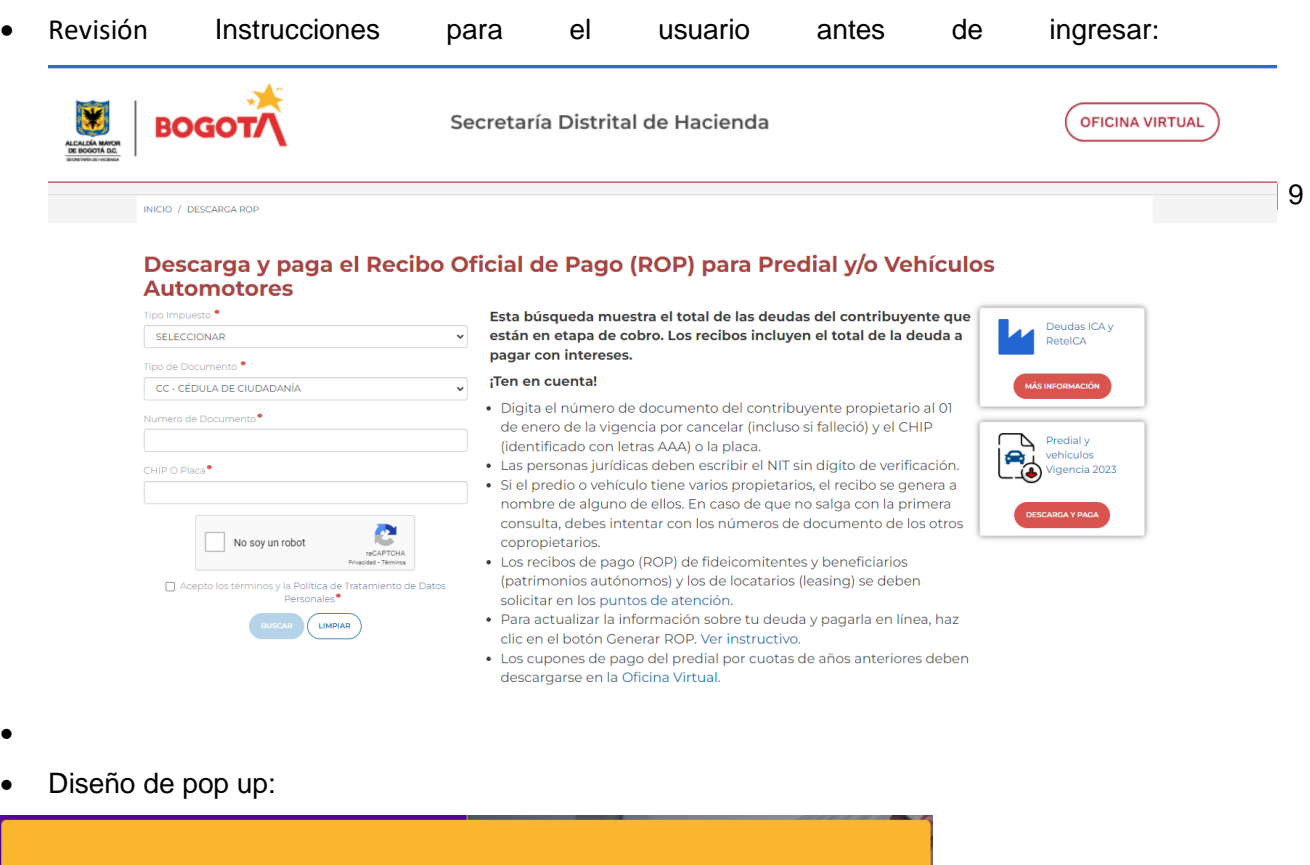

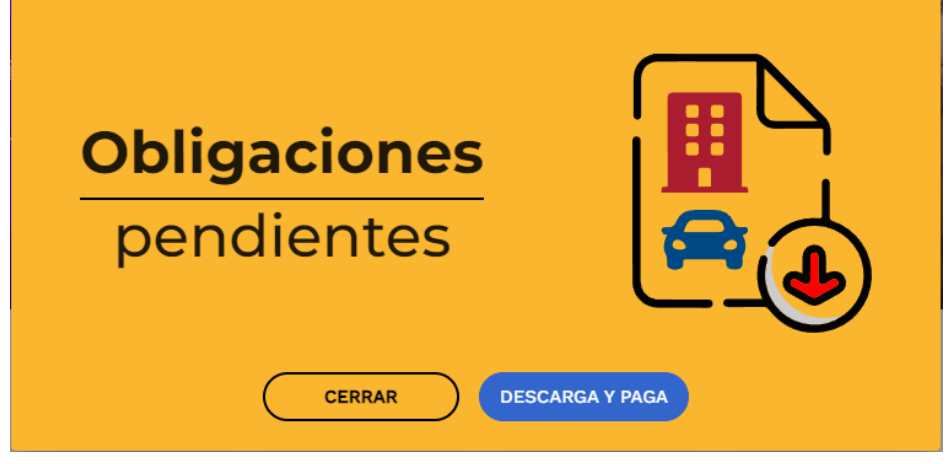

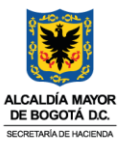